## FAQ: Accessing the Drake Online Booking Tool

On 6/10/21 an email was sent to introduce and activate a Deem account. That link could be expired.

If you recall seeing that or are curious if you have a login use your **Drake email** & click **"Forgot username or password"** on the home page. <a href="https://drake-dt.deem.com">https://drake-dt.deem.com</a>

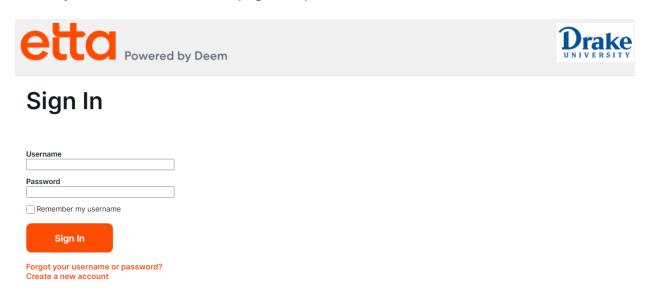

New employees or where password reset didn't work, select the bottom option to "Create a new account"

There's a short form to complete and enter:

## **Create an Account**

|                                   | Create an Account                                                 |
|-----------------------------------|-------------------------------------------------------------------|
|                                   | ☐ I acknowledge that I have read and agree to the Privacy Policy. |
|                                   | User Acceptance                                                   |
| Confirm Password *                |                                                                   |
| Password*                         | •                                                                 |
| Username *                        |                                                                   |
| Confirm Corporate Email Address * |                                                                   |
| Corporate Email Address *         |                                                                   |
| Last Name *                       |                                                                   |
| First Name *                      | *Required                                                         |

You'll receive a Deem activation email right away and will need to Click the link in that email to activate your account, set a password, update your travel profile and begin booking travel.

Once that's complete, be sure to delete the email and use <a href="https://drake-dt.deem.com">https://drake-dt.deem.com</a> to access the site in the future.